**burnalong**<sup>®</sup>

## **CREATING A CHALLENGE**

LEARN HOW TO CREATE AN INDIVIDUAL CHALLENGE FROM WITHIN THE BURNALONG PLATFORM.

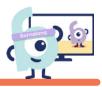

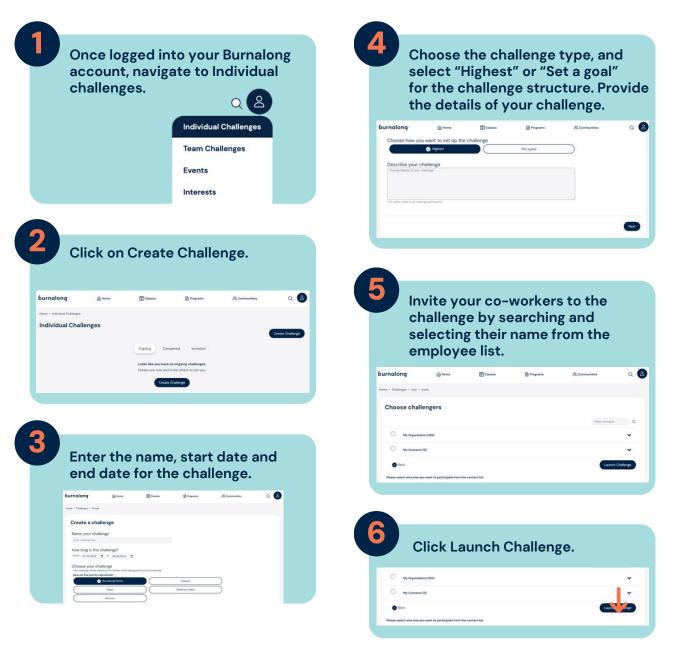

Remember to communicate with your organizational members to join the Burnalong challenge from within the Burnalong platform under the "invitation/invites" section.